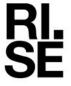

Contact person Bernt Steurer-Andersson

Division Materials and Production +46 10 516 57 94

bernt.steurer-andersson@ri.se

Reference

2024-03-20

O100631-1222910

Page 1 (6)

YSHPJN CO., LTD. No. 2, Bengong S. 1st Rd., Benzhou Vil., Gangshan Dist., 820003 Kaohsiung City

**TAIWAN** 

## Corrosion test Nordtest NT MAT 003

### Commission

Determination of corrosion resistance in accordance with NORDTEST - method NT MAT 003 (2002) with the following methods:

- Cyclic corrosion test according to SS-EN ISO 11997-1:2018 Cycle B
- ISO 8407:2021
- Visual evaluation according to ISO 10289:2001

Coating thickness according to SS-EN ISO 1463:2021.

### **Test objects**

The details are presented in the Table 1. All information regarding the coating is given by the customer.

**Table 1**. Information on coated screws.

| Receival date at RISE                  | October 23, 2023    |
|----------------------------------------|---------------------|
| Coating name                           | PJNCOAT (one batch) |
| Number of screws for Corrosion test    | 20 psc              |
| Number of screws for coating thickness | 20 psc              |

RISE Research Institutes of Sweden AB

Postal address Box 857 501 15 BORÅS **SWEDEN** 

Office location Brinellgatan 4 504 62 Borås **SWEDEN** 

Phone / Fax / E-mail +46 10-516 50 00 +46 33-13 55 02 info@ri.se

Confidentiality level C3 - Sensitive

This report may not be reproduced other than in full, except with the prior written approval of RISE Research Institutes of Sweden AB.

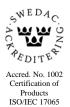

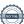

O100631-1222910

### **Performance**

**REPORT** 

# Coating thickness

**Table 2**. Test information to SS-EN ISO 1463:2021.

| Method                        | SS-EN ISO 1463:2021                                      |  |
|-------------------------------|----------------------------------------------------------|--|
| Identity of the test specimen | PJNCOAT (one batch) 20 screws                            |  |
| Location of the cross-section | The head of the screw                                    |  |
| Date of test                  | February 14, 2024                                        |  |
| Equipment                     | Microscope no. 401155 with calibration scale no. 402400. |  |
| Operator                      | Per Bochart                                              |  |

### **Corrosion resistance evaluation**

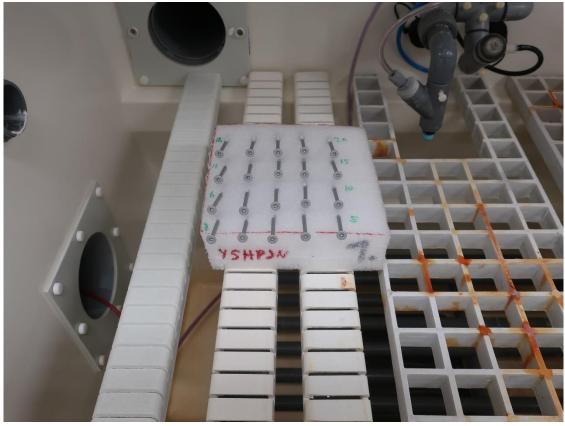

Figure 1. Test objects before exposure in the test chamber.

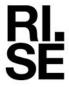

**Table 4.** Test information to ISO 11997-1:2018 Cycle B.

| Exposure cycle                         | ISO 11997-1:2018 Cycle B                  |
|----------------------------------------|-------------------------------------------|
| Exposure time                          | November 29, 2023 - February 28, 2024     |
| Position of test objects and reference | 20±5° to the vertical plane               |
| panels                                 |                                           |
| Test duration                          | 13 weeks                                  |
| Pickling of reference panels           | February 27 – February 28, 2024           |
| Test chamber                           | Ascott 2 450L                             |
| Inventory number                       | BX43841                                   |
| Place of exposure                      | Product Durability, Brinellgatan 4, Borås |
| Test engineers                         | Bernt Steurer-Andersson                   |

#### Deviations

*No deviations were noted during the salt spray phase* 

The steps of preparation of reference specimens differs from the described method. The end step was 9 µm, same as prescribed by the method

#### Result

### **Coating thickness**

In the Table 5 the results can be seen. The average and standard deviation values for the zinc and topcoat layers can be seen in Table 6.

The results are arithmetic mean values of measurements at 5 different points on each screw. In which, the measuring accuracy is  $\pm 0.8 \mu m$ .

The reported uncertainty of the measurement is an expanded uncertainty (U), which is based on a standard uncertainty multiplied by a coverage factor, k = 2, providing a level of confidence of approximately 95%. The uncertainty of measurement applies for a single measured value. The spread in results due to variations in the sample characteristics is not accounted for in the report uncertainty of measurement.

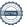

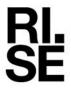

**Table 5.** Test results from thickness measurements

|        | able 5. Test results from thickness measurements |       |           |       |           |       |               |       |
|--------|--------------------------------------------------|-------|-----------|-------|-----------|-------|---------------|-------|
| Object | Coating thickness,                               |       | Max value |       | Min value |       | Standard dev. |       |
|        | mean                                             | value | [µm]      |       | [µm]      |       | [µm]          |       |
|        | [µm]                                             |       |           |       |           |       |               |       |
|        | Layer                                            | Layer | Layer     | Layer | Layer     | Layer | Layer         | Layer |
|        | 1                                                | 2     | 1         | 2     | 1         | 2     | 1             | 2     |
| 1      | 11,1                                             | 25,7  | 12,4      | 29,7  | 9,4       | 19,7  | 1,0           | 3,7   |
| 2      | 10,7                                             | 29,5  | 11,3      | 36,8  | 10,0      | 20,9  | 0,4           | 5,6   |
| 3      | 11,1                                             | 32,4  | 11,9      | 39,8  | 9,6       | 25,3  | 0,8           | 5,1   |
| 4      | 10,8                                             | 26,9  | 11,9      | 28,5  | 9,7       | 24,7  | 0,7           | 1,3   |
| 5      | 10,8                                             | 26,6  | 11,6      | 29,9  | 9,4       | 22,2  | 0,7           | 2,8   |
| 6      | 10,9                                             | 22,7  | 11,3      | 27,8  | 10,3      | 18,2  | 0,3           | 4,1   |
| 7      | 10,6                                             | 24,7  | 12,4      | 34,3  | 9,1       | 17,3  | 1,0           | 5,7   |
| 8      | 10,0                                             | 27,0  | 11,3      | 40,2  | 8,8       | 19,6  | 0,8           | 8,0   |
| 9      | 11,2                                             | 22,8  | 12,2      | 25,0  | 10,4      | 19,2  | 0,6           | 1,9   |
| 10     | 10,2                                             | 23,7  | 11,3      | 31,3  | 9,1       | 20,8  | 0,7           | 4,0   |
| 11     | 11,5                                             | 23,6  | 12,2      | 28,2  | 10,1      | 19,3  | 0,6           | 3,3   |
| 12     | 10,7                                             | 20,8  | 11,8      | 22,5  | 9,3       | 19,2  | 0,9           | 1,1   |
| 13     | 10,9                                             | 20,7  | 12,2      | 25,4  | 9,1       | 18,2  | 1,1           | 2,6   |
| 14     | 10,5                                             | 28,1  | 11,2      | 30,9  | 9,5       | 23,4  | 0,5           | 2,4   |
| 15     | 10,7                                             | 22,2  | 12,0      | 26,5  | 10,0      | 17,3  | 0,7           | 3,8   |
| 16     | 12,2                                             | 22,2  | 19,2      | 25,4  | 9,3       | 18,4  | 3,7           | 2,7   |
| 17     | 10,0                                             | 20,2  | 10,7      | 28,4  | 9,1       | 15,1  | 0,5           | 4,5   |
| 18     | 11,0                                             | 31,2  | 13,2      | 48,1  | 9,8       | 23,9  | 1,2           | 9,2   |
| 19     | 10,3                                             | 22,1  | 10,8      | 26,1  | 9,7       | 20,3  | 0,4           | 2,0   |
| 20     | 11,3                                             | 26,9  | 12,3      | 31,2  | 10,4      | 22,0  | 0,7           | 3,5   |

**Table 6.** Mean values and standard deviations of the measured coating thicknesses for each

layer for all samples.

| Layer | Mean value of measured coating thickness [μm] | Standard deviation (n = 20) |
|-------|-----------------------------------------------|-----------------------------|
| 1     | 10,8                                          | 0,51                        |
| 2     | 25,0                                          | 3,4                         |

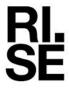

#### Corrosion resistance evaluation

Using the results of the reference panels of zinc and carbon steel, the relationship between corrosivity class and exposure according to ISO 11997-1:2018 Cycle B was calculated. The results are shown in Table 7.

**Table 7.** *Metal loss of zinc and carbon steel according to the testing time according to ISO 11997-1:2018 Cycle B and the corrosivity class based on a technical life-time of 15 years.* 

| Tagting times            | Zinc               | Zinc    |                    | Steel   |                      |  |
|--------------------------|--------------------|---------|--------------------|---------|----------------------|--|
| Testing time<br>(cycles) | Metal loss<br>(μm) | C-class | Metal loss<br>(μm) | C-class | class, mean<br>value |  |
| 0                        | 0                  | -       | 0                  | -       | -                    |  |
| 2                        | 13,8               | 2,5     | 37,8               | 1,3     | 1,9                  |  |
| 5                        | 34,5               | 3,8     | 94,5               | 1,9     | 2,8                  |  |
| 8                        | 55,2               | 4,4     | 151,2              | 2,4     | 3,4                  |  |
| 12                       | 82,8               | 5,0     | 226,8              | 3,1     | 4,0                  |  |

**Table 8.** Requirements for different corrosivity classes according to ISO 11997-1:2018 Cycle B based on a technical life-time of 15 years.

| Corrosivity class | Testing time according to ISO 11997-1<br>Cycle B (test cycles of one week) |
|-------------------|----------------------------------------------------------------------------|
| C1                | $0.6 \le t < 2.2$                                                          |
| C2                | $2,2 \le t < 5,8$                                                          |
| C3                | $5.8 \le t < 11.7$                                                         |
| C4                | t ≥ 11,7                                                                   |

### Assessment of the corrosivity class

During the corrosion test, the test areas of the samples were visually examined every week with respect to base metal corrosion. The degree of base metal corrosion was assessed according to the standard SS-EN ISO 10289:2001 by giving a grade between 0 and 10 to each sample. The testing time when more than 10 % of the samples exhibited base metal corrosion (grade 9, i.e. between 0 and 0.1 % of the surface area was corroded) was assessed by interpolation.

According to the requirements of the method sample PJNCOAT is approved for corrosivity class C4 and the corrosivity class based on a technical life-time of 15 years.

All PJNCOAT coated screws have maintained their integrity until week 13 of testing.

#### **Comments and restrictions**

The results in this report concern only the tested products. The test method does not include damage to the products that may arise during installation in the field (in actual use).

Accelerated corrosion testing is not an exact model of long-term exposure in the field. However, cyclic corrosion tests (like ISO 11997-1:2018 Cycle B) correlate much better with real exposure than tests with continuous salt spray.

Table A.1 and A.2 in the NORDTEST-method NT MAT 003 (2002) are revised in accordance to the new values for metal loss in the latest version of ISO 9224:2012.

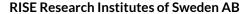

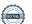

**REPORT** 

Date 2024-03-20

Reference O100631-1222910

Page 6 (6)

RI. SE

## RISE Research Institutes of Sweden AB Department Corrosion, RISE AB - Product Durability

Performed by Examined by

Bernt Steurer-Andersson

Martina Thomasson

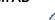

Signed BS, MT

# Verification

Transaction 09222115557513293873

#### Document

Report O100631-1222910 YSHPJN CO LTD Corrosion test Nordtest NT MAT 003

Main document 6 pages Initiated on 2024-03-20 12:03:48 CET (+0100) by Bernt Steurer-Andersson (BS) Finalised on 2024-03-20 12:59:31 CET (+0100)

### Signatories

#### Bernt Steurer-Andersson (BS)

RISE Research Institutes of Sweden AB Company reg. no. 556464-6874 bernt.steurer-andersson@ri.se Signed 2024-03-20 12:03:48 CET (+0100)

#### Martina Thomasson (MT)

RISE Research Institutes of Sweden AB martina.thomasson@ri.se +46 10 516 51 88 Signed 2024-03-20 12:59:31 CET (+0100)

This verification was issued by Scrive. Information in italics has been safely verified by Scrive. For more information/evidence about this document see the concealed attachments. Use a PDF-reader such as Adobe Reader that can show concealed attachments to view the attachments. Please observe that if the document is printed, the integrity of such printed copy cannot be verified as per the below and that a basic print-out lacks the contents of the concealed attachments. The digital signature (electronic seal) ensures that the integrity of this document, including the concealed attachments, can be proven mathematically and independently of Scrive. For your convenience Scrive also provides a service that enables you to automatically verify the document's integrity at: https://scrive.com/verify

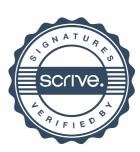